# Логин ОО

# **Система оценивания проверочной работы**

Правильный ответ на каждое из заданий 1–12 оценивается 1 баллом.

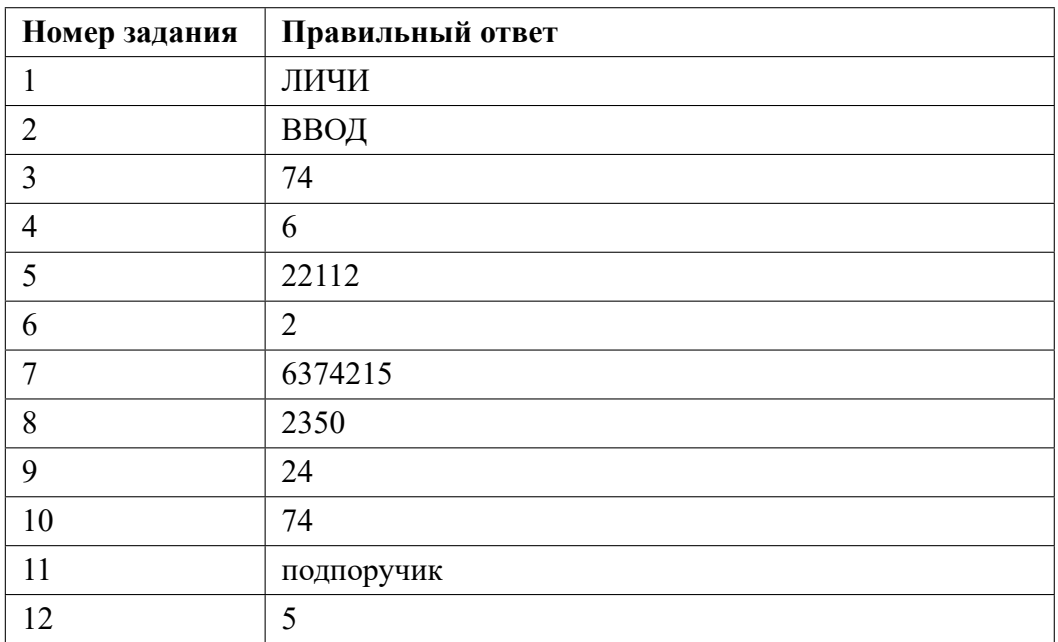

**13.1**

# **Критерии оценивания выполнения заданий с развернутым ответом**

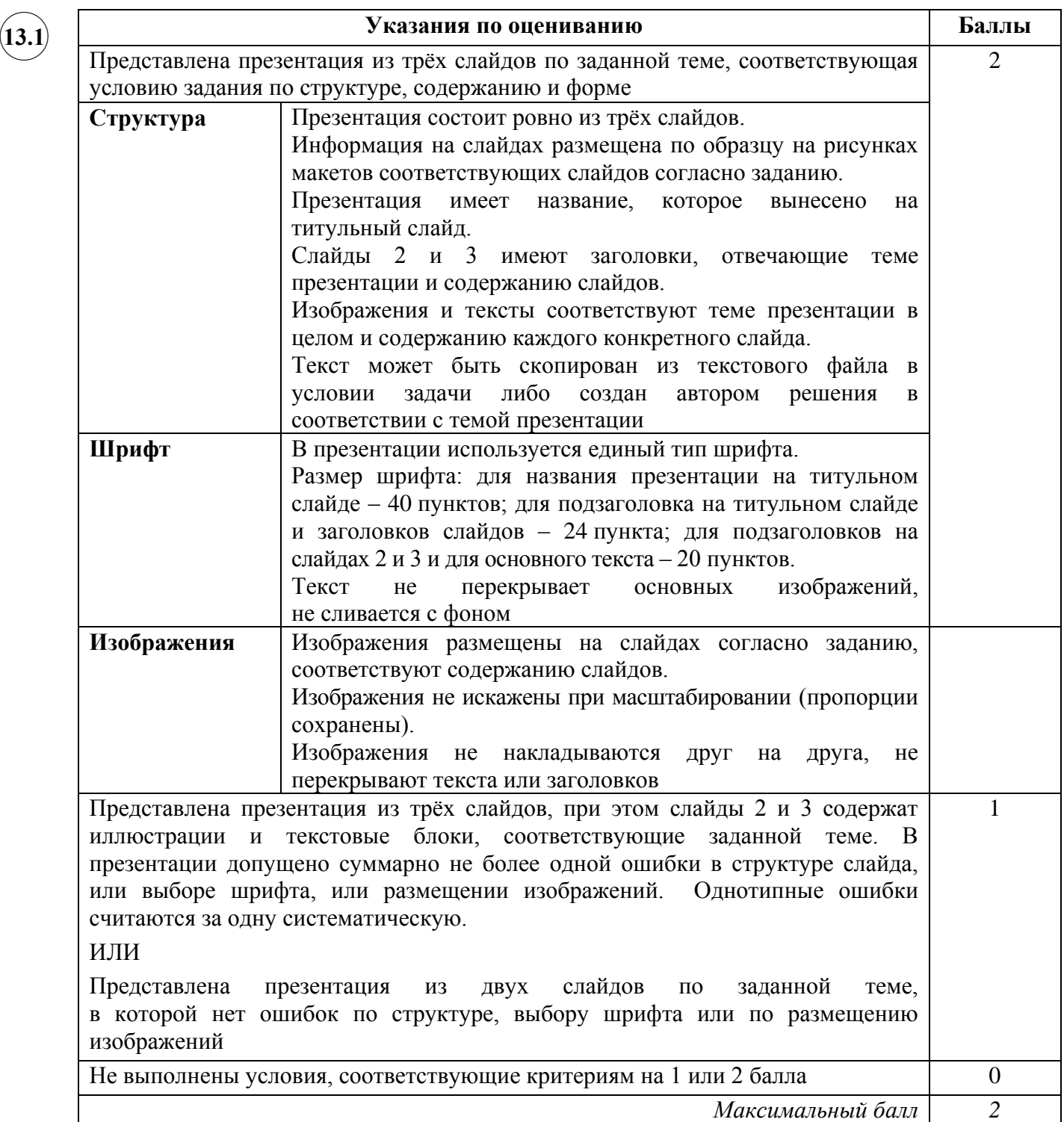

**13.2**

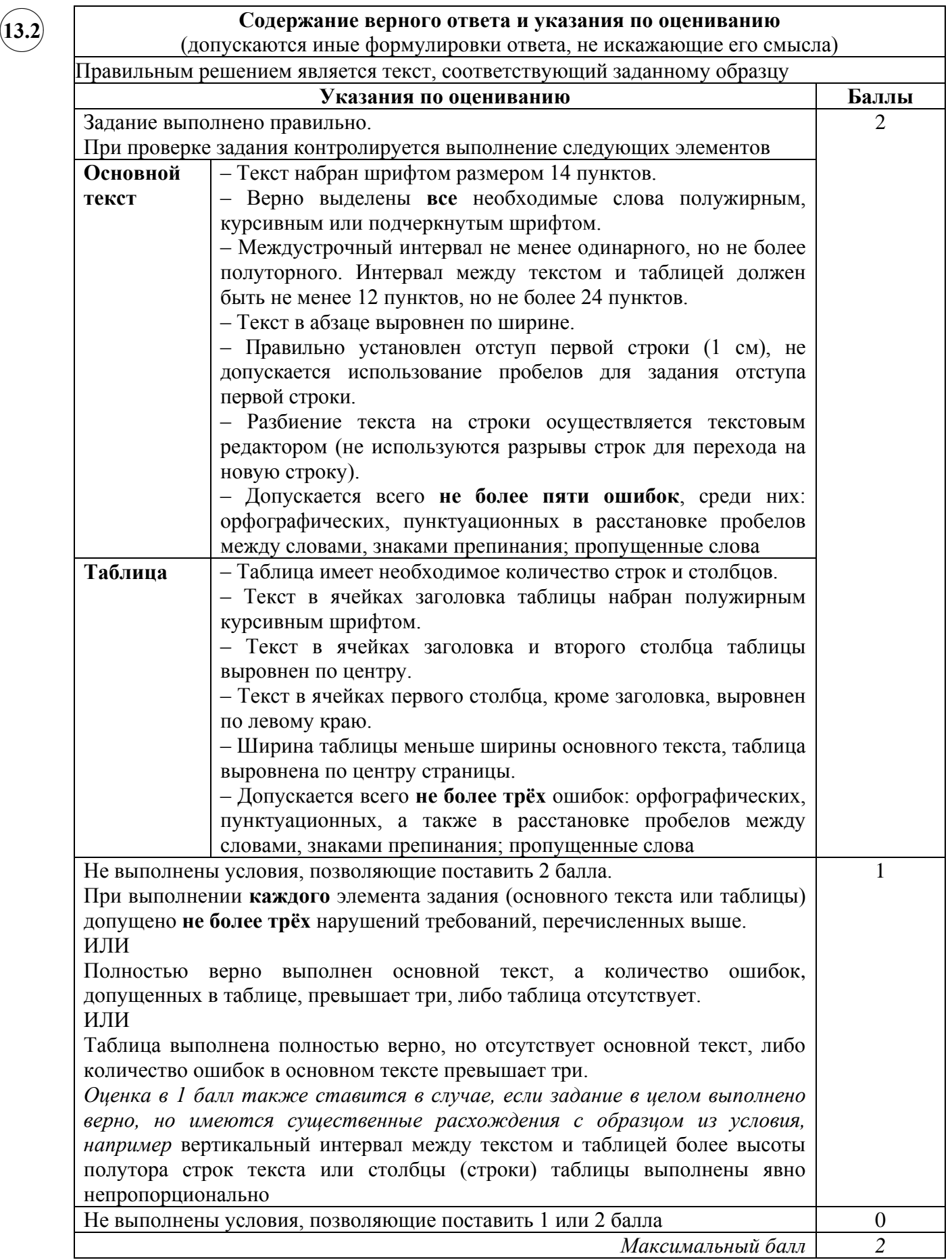

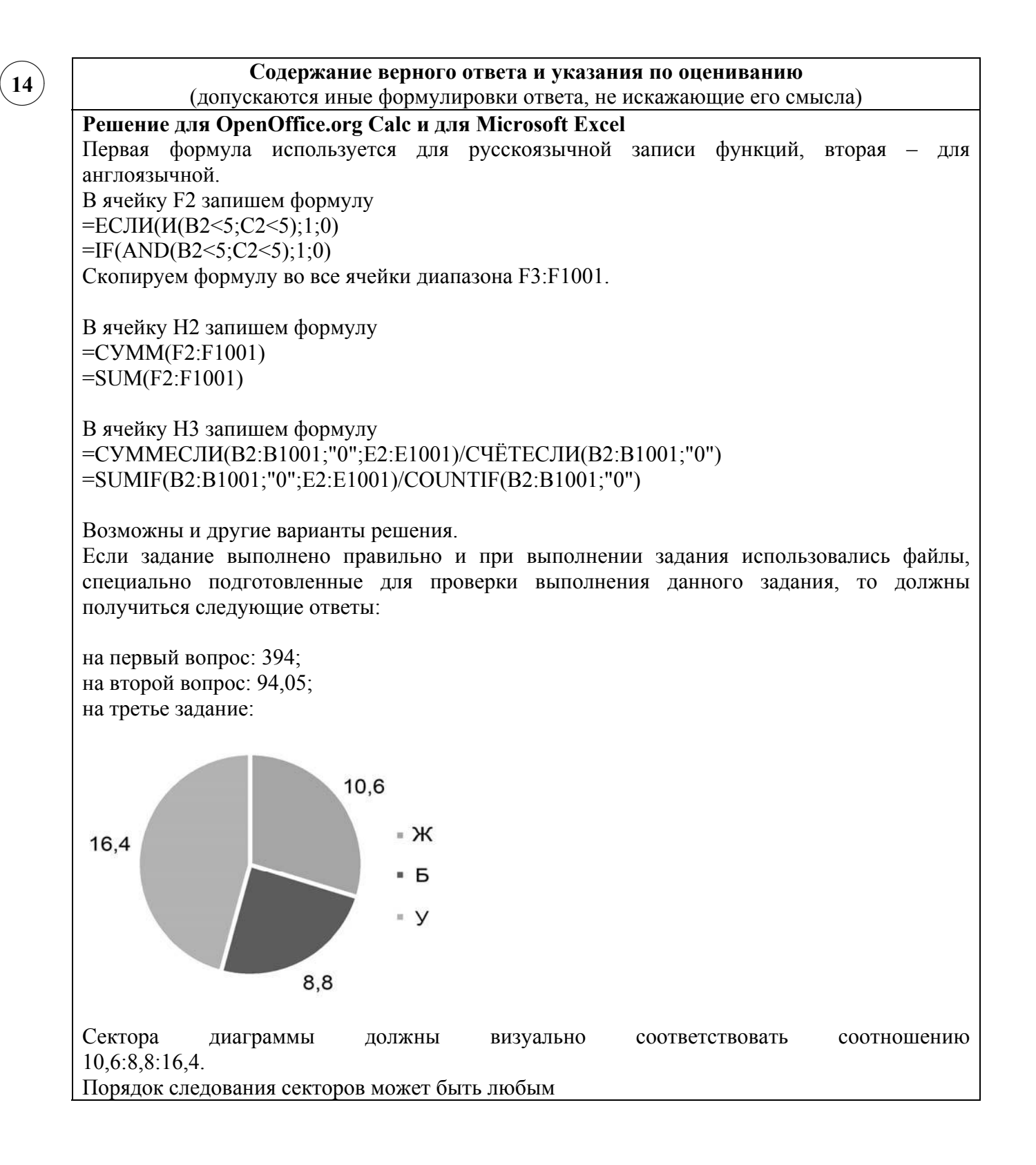

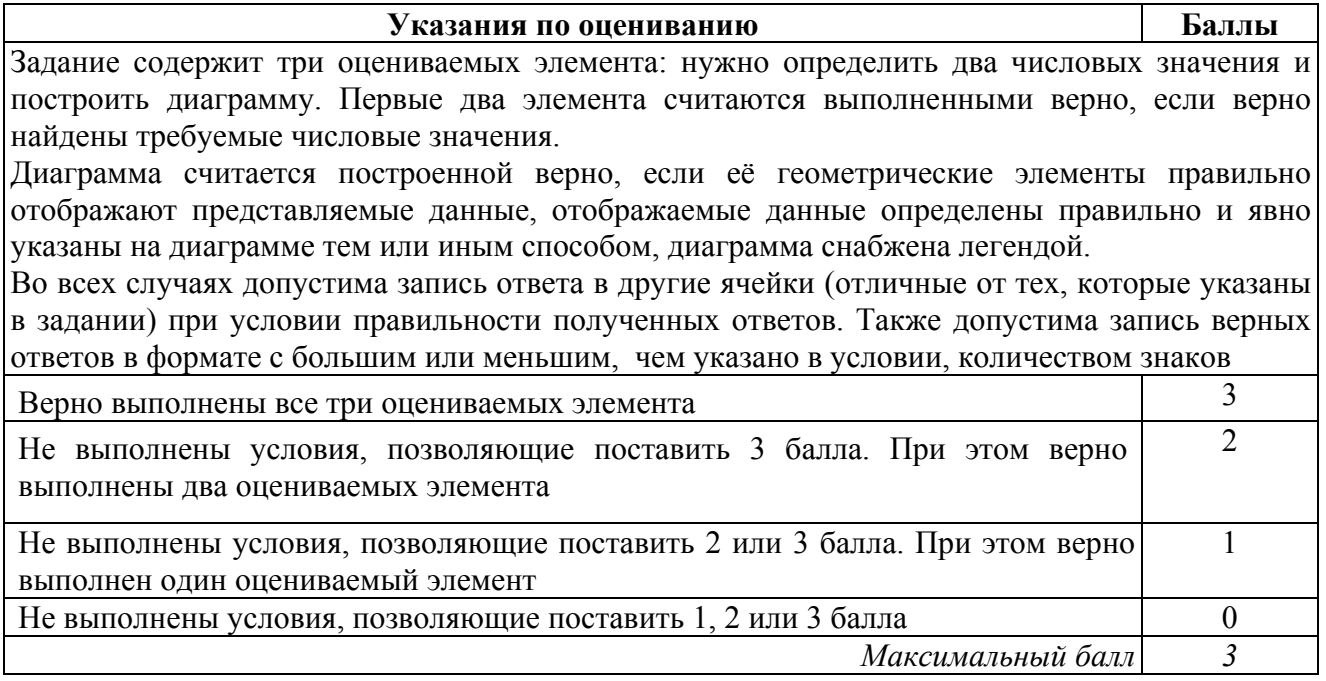

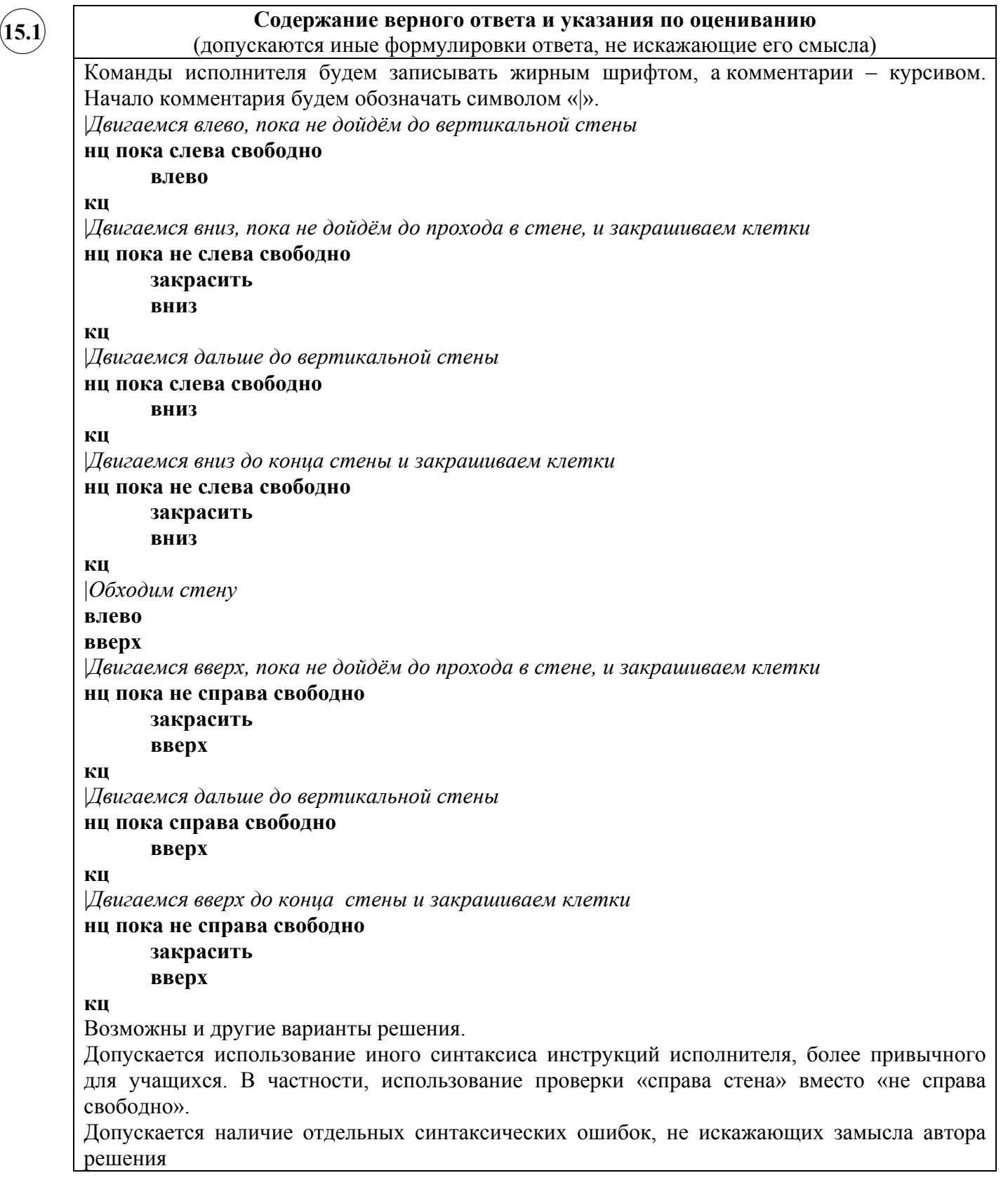

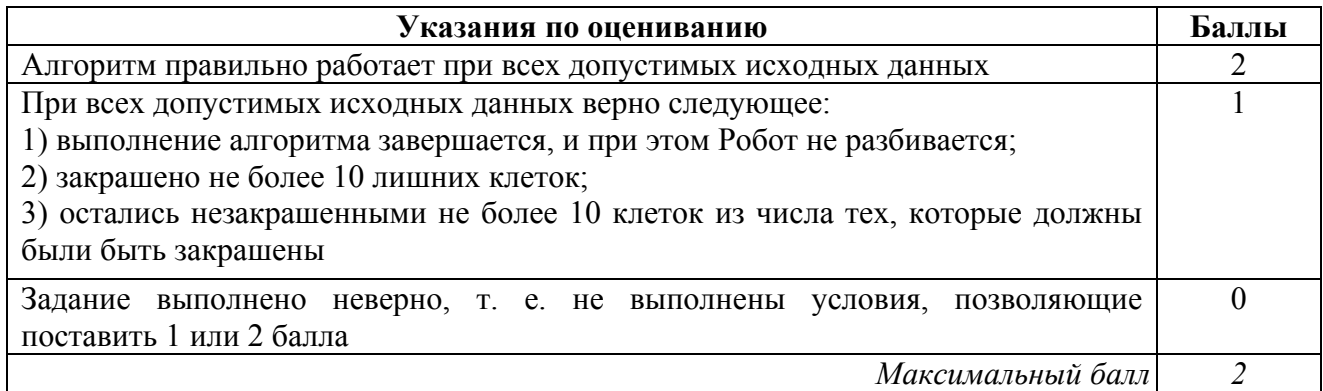

✖✕  $\frown$   $\Box$  $(15.2)$ 

# **Содержание верного ответа и указания по оцениванию**

(допускаются иные формулировки ответа, не искажающие его смысла)

Решением является программа, записанная на любом языке программирования. Пример верного решения, записанного на языке Паскаль:

```
var n, i, a, s: integer;
begin
     readln(n);
     s := 0;for i := 1 to n do
        begin
          readln(a);
          if (a mod 5 = 0) then s := s + a;
        end;
     writeln(s)
```
end.

### Возможны и другие варианты решения.

Для проверки правильности работы программы необходимо использовать следующие тесты.

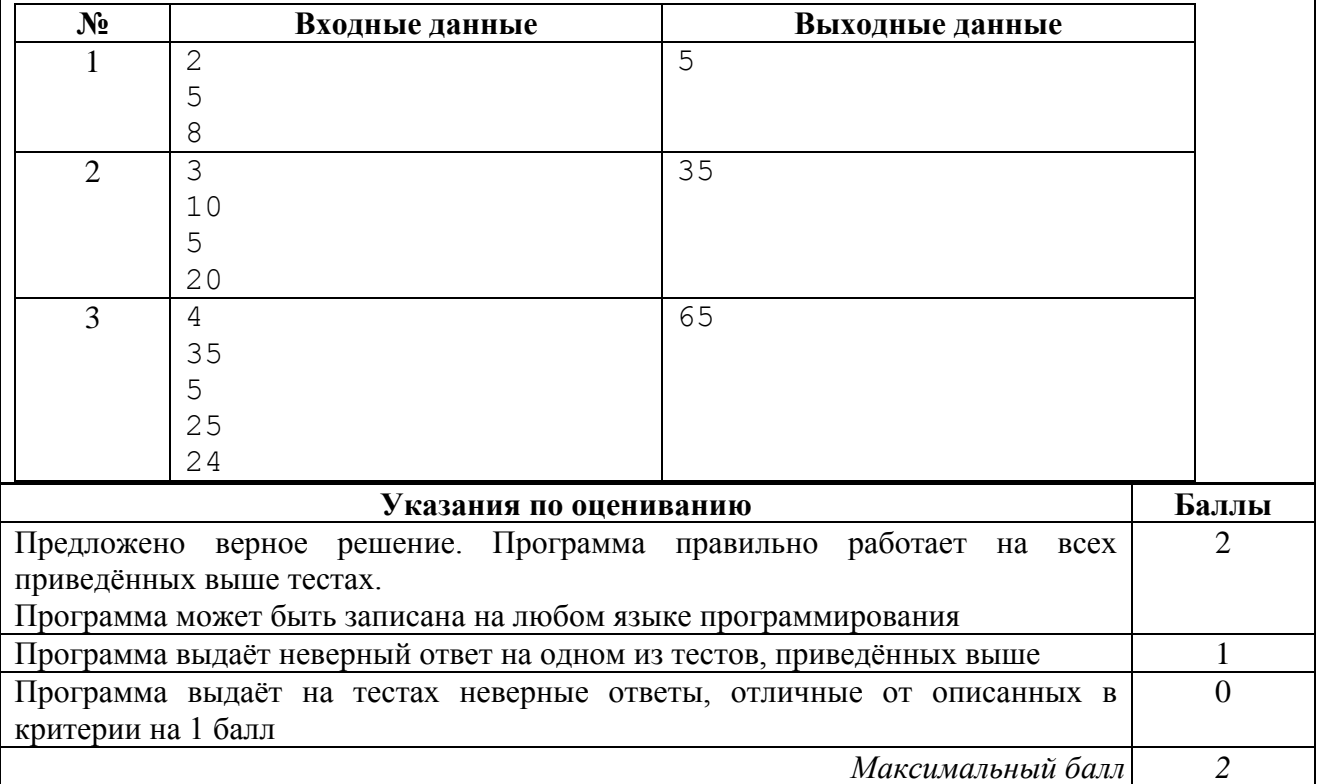

#### **Система оценивания выполнения всей работы**

Максимальный балл за выполнение работы − 19.

*Рекомендации по переводу первичных баллов в отметки по пятибалльной шкале*

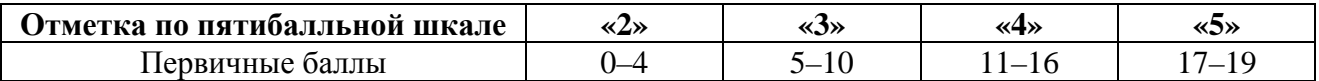